### PS3 Programming

Week 3. More DMA techniques Chap 7 and chap 12

## **Outline**

- Multi-buffered DMA
- DMA request lists
- DMA synchronization
- Homework

### **MULTI-BUFFERED DMA**

### A standard SPU's code

/\* Read unprocessed data from main memory \*/ mfc\_get(buff, argp, sizeof(buff), TAG, 0, 0); mfc write tag mask(1<<TAG); mfc read tag status all();

```
/* Process the data */
```
….

/\* Write the processed data to main memory \*/ mfc\_put(buff, argp, sizeof(buff), TAG, 0, 0); mfc write tag mask(1<<TAG); mfc\_read\_tag\_status\_all();

### Synchronized data access

- A standard process
	- SPUs read data from main memory into LS
	- SPUs process data (need to wait read data)
	- SPU write data from LS to main memory
- There is no multi-threading in SPU to overlap the communication/computation.
	- SPUs are idle when waiting data
	- Use multi-buffer to hide the communication time

## Double buffer

• Create a buffer as large as the incoming data

/\* The buffer is twice the size of the data  $*/$ vector unsigned int buff[SIZE\*2] \_attribute\_\_((aligned(128))); unsigned short block\_size = sizeof(buff)/2;

- Let SPUs process the data in one half of the buffer and let MFC get the data in another half of the buffer simultaneously.
- Change the buffer alternatively

```
/* Fill low half with unprocessed data */
 mfc_get(buff, argp, block_size, 0, 0, 0);
```

```
for(i=1; i<8; i++) {
 /* Fill new buffer with unprocessed data */
 mfc_get(buff +(i&1)*SIZE, argp+i*block_size,
          block size, i&1, 0, 0;
```

```
/* Wait for old buffer to fill/empty */
mfc_write_tag_mask(1<<(1-(i&1)));
mfc_read_tag_status_all();
/* Process data in old buffer */
```
….

}

```
/* Write data in old buffer to memory */
mfc_put(buff+(1-(i&1))*SIZE, argp+(i-1)*block size,
         block_size, 1-(i&1), 0, 0);
```
### **DMA REQUEST LISTS**

## Communication cost

- Communication cost includes
	- # words moved / bandwidth
	- # messages \* latency
- Exponentially growing gaps between
	- Flop/s << 1/Network BW << Network Latency
		- Improving 59%/year vs 26%/year vs 15%/year
	- Flop/s << 1/Memory BW << Memory Latency
		- Improving 59%/year vs 23%/year vs 5.5%/year

# Vectored I/O

- Put multiple memory access calls into one – Reduce the latency of I/O
- DMA request list (for scatter/gather)
	- Can hold up to 2,048 DMA transfers
	- Maximum data movement is 2048x16K=32MB
	- Cannot call mcf\_get and mcf\_put in the same list
- Two-step process
	- Create a list element data structure
	- Call a DMA list function

## DMA list elements

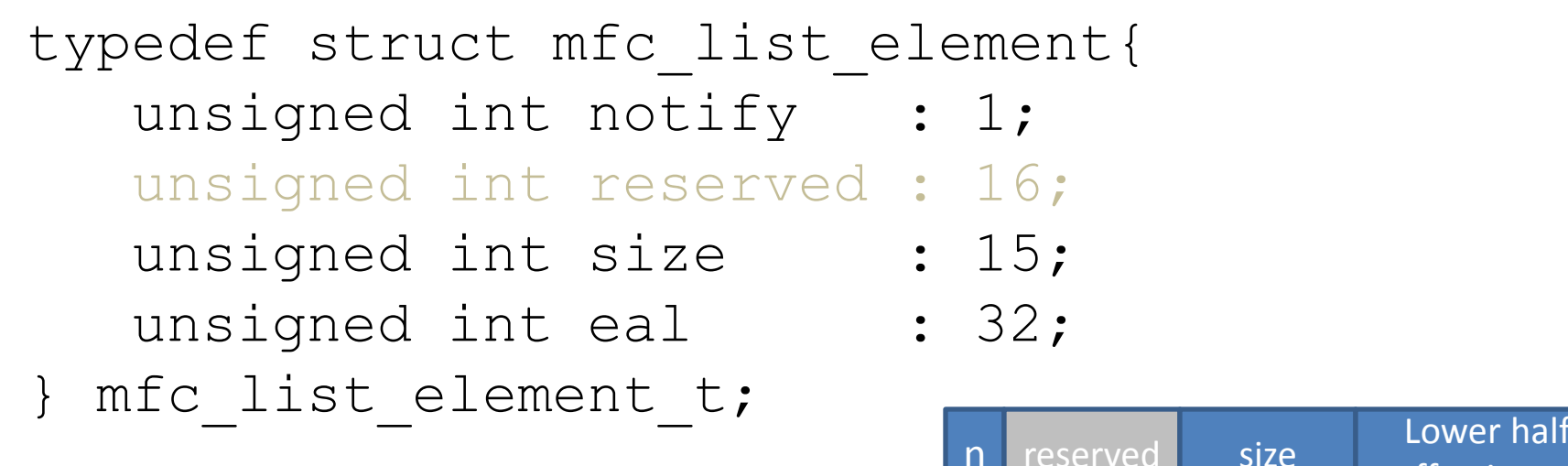

- Defined in spu\_mfcio.h
	- Lower half effective address (eal): more latter

effective ad

- The size of data to transfer (<16KB)
- $-$  If notify==1, the list call stops.

## DMA list functions

- Six functions: mfc getl, mfc putl, mfc getlf, mfc putlf, mfc getlb, mfc putlb
- Arguments
	- volatile void \*ls: LS address of the data
	- unsigned long long ea: the effective address (EA)
	- volatile mfc list element t \*list: array of list elm
	- unsigned int size: size of list
	- unsigned int tag, tid, rid: same as they are in mfc\_get / mfc\_put

### Some pitfalls

- Only the most significant 32 bits of ea are used. The least significant 32 bits are provided by the lea in list elements.
	- Use mfc\_ea2l, mfc\_ea2h, mfc\_hl2ea, and mfc ceil128 to manipulate effective address
- The argument size is the size of \*list, not the size of data. The size of data is specified by the size in list elements.

# Scatter / gather I/O

- There is only one LS address
	- The initial address of data transfer
- Gather:

for(i=0; i<N;  $++i$ )  $A[i]=B[i]+C[D[i]];$ 

• Scatter:

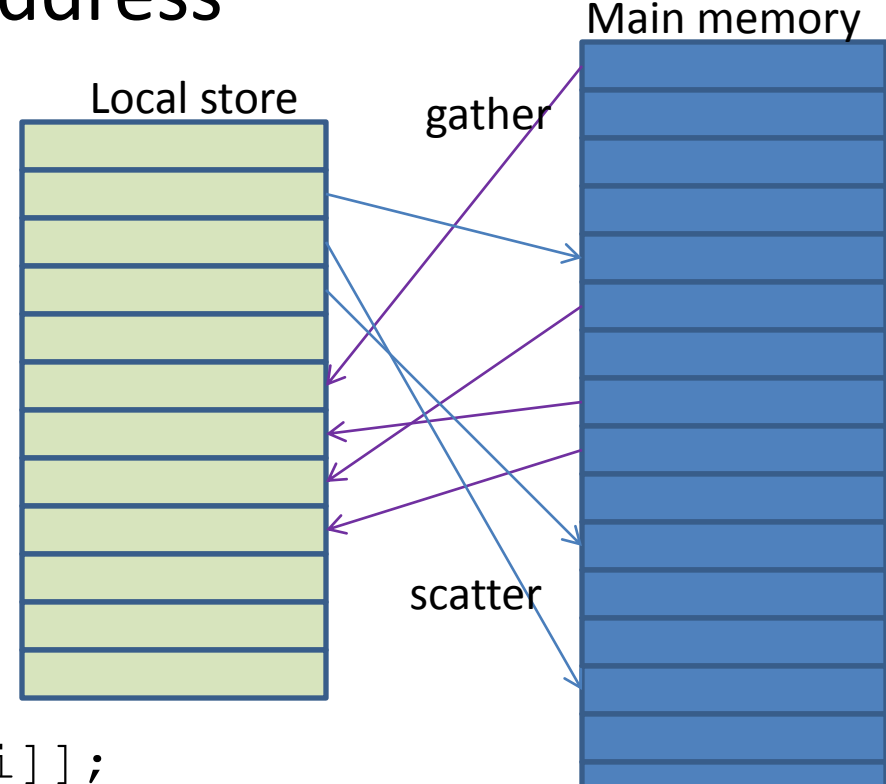

for(i=0;i<N;++i) ++A[B[i]];

### Example: spu's code

#include <spu\_mfcio.h> #include <spu\_intrinsics.h>

#define SIZE 4096 #define TAG 3

unsigned int hold\_array[SIZE\*4] \_\_attribute\_\_ ((aligned (128)));

int main(vector unsigned long long arg1, vector unsigned long long arg2, vector unsigned long long arg3) { unsigned long long get\_addr, put\_addr[4]; int i; More on this later

### Get list data

```
/* Retrieve the five addresses from the input parameters */get \alphaddr = spu extract(arg1, 0);
```

```
/* Create list elements for mfc_getl */
mfc list element t get element[4];
for (i=0; i<4; i++) {
 get_element[i].size = SIZE*sizeof(unsigned int);
 get_element[i].eal = mfc_ea2l(get_addr) + i*SIZE*sizeof(unsigned int);
}
```
#### /\* Transfer data into LS \*/

mfc\_getlb(hold\_array, get\_addr, get\_element, sizeof(get\_element), TAG, 0, 0); mfc\_write\_tag\_mask(1<<TAG); mfc\_read\_tag\_status\_all();

### Put list data

```
/* Retrieve the addresses from the input parameters */
 put_addr[0] = spu_extract(arg1, 1);
 put_addr[1] = spu_extract(arg2, 0);
 put\_addr[2] = spu\_extract(arg2, 1);put_addr[3] = spu_extract(arg3, 0);
```

```
/* Create list elements for mfc_putl */
 mfc_list_element_t put_element[4];
 for (i=0; i<4; i++) {
   put_element[i].size = SIZE*sizeof(unsigned int);
   put_element[i].eal = mfc_ea2l(put_addr[i]);
 }
 /* Transfer data out of LS */
 mfc_putl(hold_array, put_addr[0], put_element, 
           sizeof(put_element), TAG, 0, 0);
 mfc_write_tag_mask(1<<TAG);
 mfc_read_tag_status_all();
}
```
### PPU's code

#include <stdio.h> #include <stdlib.h> #include <libspe2.h> #include <ppu\_intrinsics.h>

#define SIZE 4096 /\* Program handle representing the SPU object \*/ extern spe\_program\_handle\_t spu\_dmalist;

int main() { int i, retval; spe\_context\_ptr\_t spe; unsigned entry = SPE\_DEFAULT\_ENTRY; spe\_stop\_info\_t stop\_info;

/\* Array to be transfered into the SPU's LS \*/ unsigned int large\_array[SIZE\*4] \_\_attribute\_\_ ((aligned (128)));

#### $/*$  Arrays to hold data transferred out of the LS  $*/$

unsigned int small\_1[SIZE] \_\_attribute ((aligned (128))); unsigned int small\_2[SIZE] \_\_attribute ((aligned (128))); unsigned int small\_3[SIZE] \_\_attribute ((aligned (128))); unsigned int small\_4[SIZE] \_\_attribute ((aligned (128)));

```
/* Fill the array with whole numbers */
for(i=0; i<SIZE*4; i++) large_array[i] = i;
```
 $\frac{1}{2}$  Initialize the array of array addresses  $\frac{1}{2}$ unsigned long long control block[6]; control\_block $[0]$  = (unsigned long long)large\_array; control  $block[1] = (unsigned long long)small_1;$ control\_block[2] = (unsigned long long)small\_2; control\_block[3] = (unsigned long long)small\_3; control  $block[4] =$  (unsigned long long)small 4; control  $block[5] = (unsigned long long)NULL;$ 

```
/* Create the SPE Context */
 spe = spe context create(0, NULL);
 if (!spe) \{perror("spe_context_create"); exit(1);
 }
```

```
\frac{1}{2} Load the program into the context \frac{1}{2}retval = spe_program_load(spe, &spu_dmalist);
if (retval) {
 perror("spe_program_load"); exit(1);
}
```

```
\frac{1}{2} Run the program inside the context \frac{1}{2}retval = spe_context_run(spe, &entry, SPE_RUN_USER_REGS, 
       control block, NULL, &stop info);
if (retval < 0) {
 perror("spe_context_run"); exit(1);
}
```

```
/* Deallocate the context */
 retval = spe_context_destroy(spe);
 if (retval) {
```

```
perror("spe_context_destroy"); exit(1);
}
```

```
/* Check that the received data is valid */
int test = 1;
for(i=0; i<SIZE; i++) {
  if(small_1[i] != i) test = 0;
  if(small_2[i] != SIZE+i) test = 0;
  if(small_3[i] != 2*SIZE+i) test = 0;
  if(small_4[i] != 3*SIZE+i) test = 0;
}
if(test) printf("DMA Passed.\n");
```
else printf("DMA Failed.\n"); return 0;

}

### **SYNCHRONIZATION**

# Synchronization library (libsync)

- Functions are divided into five categories
	- 1. Atomic operations: uninterruptable operations
		- atomic read, atomic\_set, atomic\_inc, ...
	- 2. Mutexes
	- 3. Reader/writer locks
	- 4. Condition variable operations
	- 5. Completion operations
		- A special condition variable that signals others when the thread is finished.

## Mutex (mutual execlusive)

• Protect critical regions

Spinning lock Wait until a==0 And then set a=1

mutex\_lock(a) // critical region (CR) // access mutual exclusive resources. mutex\_unlock(a)

#### • Functions

```
mutex init(mutex ea t lock)
mutex_lock(mutex_ea_t lock)
mutex_trylock(mutex_ea_t lock)
mutex_unlock(mutex_ea_t lock)
```
## Reader/writer locks

- A set of more sophisticated mutex functions
	- Mutex only allows one thread to enter the CR
	- Sometimes, it is ok for more than 1 threads to access data, like read. Mutual exclusion only happens when there is a write operation.
- Rules: suppose the lock is "a". (typed  $m$ utex ea t)
	- $-$  If a!=0, the write lock causes a spinning lock
		- After it sees  $a == 0$ , it sets  $a = -1$
	- If a==-1, read\_lock causes spinning lock
		- After it sees  $a!=-1$ , it sets  $a = a+1$

### Condition variables

• The goal of a condition variable is to have all threads wait until a condition happens.

– The condition is triggered by other threads.

• Condition variables are always associated with mutexes to avoid race conditions.

mutex\_lock(a) cond\_wait(cond,a) mutex\_unlock(a) It will release "a". Until the condition is satisfied, it re-locks "a". mutex\_lock(a) cond signal(cond) mutex\_unlock(a) Or use cond\_croadcast

### SPU's cashier code

#include <spu\_mfcio.h> #include <spu\_intrinsics.h> #include <libsync.h> #define TAG 3

/\* SPU initialization data \*/ typedef struct \_control\_block { cond\_ea\_t cashier; mutex\_ea\_t cashier\_mutex, served\_mutex; unsigned long long served\_addr; } control\_block;

control\_block cb \_\_attribute\_\_ ((aligned (128)));

int main(unsigned long long speid, unsigned long long argp, unsigned long long envp) {

/\* Get the control block from main memory  $*/$ mfc\_get( $&cb, \text{argp}, \text{sizeof}(\text{cb}), \text{TAG}, 0, 0);$ mfc\_write\_tag\_mask(1<<TAG); mfc\_read\_tag\_status\_all();

```
\frac{1}{2} Enter the store: get lock to wait for cashier \frac{1}{2}mutex_lock(cb.cashier_mutex);
/* Wait for cashier */
cond_wait(cb.cashier, cb.cashier_mutex);
/* Allow others to wait for the cashier */
mutex_unlock(cb.cashier_mutex);
```
 $\prime^*$  Leave the store: get lock to increment num\_served  $\prime$ mutex\_lock(cb.served\_mutex); /\* Increment the number of customers served \*/ atomic\_inc((atomic\_ea\_t)cb.served\_addr); printf("Thread %llu incremented num\_served to %u\n", speid, atomic\_read((atomic\_ea\_t)cb.served\_addr)); /\* Allow others to access num\_served  $*/$ mutex\_unlock(cb.served\_mutex); return 0;

}

### PPU's cashier code

/\* SPU initialization data \*/ typedef struct \_control\_block { cond\_ea\_t cashier; mutex\_ea\_t cashier\_mutex, served\_mutex; unsigned long long served\_addr; } control\_block;

#### /\* SPU program handle \*/

extern spe\_program\_handle\_t spu\_cashier; ppu\_pthread\_data\_t data[6]; control\_block cb \_\_attribute\_\_ ((aligned (128)));

#### /\* Declare variables \*/

volatile int cashier\_var \_\_attribute\_\_ ((aligned (128))); volatile int cashier\_mutex\_var \_\_attribute ((aligned (128))); volatile int served\_mutex\_var \_\_attribute\_\_ ((aligned (128))); volatile int num\_served \_\_attribute\_\_ ((aligned (128)));

Same as SPU's

```
\frac{1}{2} The data sent to the pthread \frac{1}{2}typedef struct ppu_pthread_data {
  spe_context_ptr_t speid;
  pthread_t pthread;
  void *argp;
} ppu_pthread_data_t;
```

```
\frac{1}{2} The function executed in the pthread \frac{1}{2}void *ppu_pthread_function(void *arg) {
 ppu pthread data t *data = (ppu pthread data t *)arg;
 int retval;
 unsigned int entry = SPE_DEFAULT_ENTRY;
 if ((retval = spe_context_run(data->speid, &entry, 0, data->argp, NULL, 
NULL) < 0) {
   perror("spe_context_run"); exit (1);
  }
 pthread_exit(NULL);
}
```

```
int main(int argc, char **argv) {
 int i, retval, spus;
```

```
/* Create condition variable, mutexes, pointer */
cb.cashier = \frac{1}{2} (cond_ea_t)&cashier_var;
cb.classhier_mutex = (mutex_ea_t)&cashier_mutex_var;
cb.served_mutex = (mutex ea_t)&served_mutex_var;
cb.served_addr = (unsigned long long)&num_served;
```

```
/* Initialize condition variable, mutexes */
cond_init(cb.cashier);
mutex_init(cb.cashier_mutex);
cond_init(cb.served_mutex);
num_served = 0;
```
/\* Determine number of available SPUs \*/ spus = spe\_cpu\_info\_get(SPE\_COUNT\_USABLE\_SPES, 0);

```
/* Create contexts and threads */
for (i=0; i<spus; i++) { \frac{1}{2} /* Create context \frac{*}{2}if ((data[i].speid = spe_context_create(0, NULL)) == NULL) {
     perror("spe_context_create"); exit(1);
   }
```

```
/* Load program into the context */
if ((retval = spe_program_load(data[i].speid, &spu_cashier)) != 0) {
  perror("spe_program_load"); exit (1);
}
data[i].argp = &c
```

```
/* Create thread */
if ((retval = pthread_create(&data[i].pthread, 
                 NULL, &ppu_pthread_function, &data[i])) != 0) {
 perror("pthread_create"); exit (1);
}
```
}

```
int count = 0;
while (count < spus) {
 mutex_lock(cb.cashier_mutex);
  cond_signal(cb.cashier);
  count = atomic_read((atomic_ea_t)cb.served_addr);
  mutex_unlock(cb.cashier_mutex);
}
```

```
for (i = 0; i < spus; i++) { \frac{4}{x} Wait for the threads \frac{x}{x}if ((retval = pthread_join (data[i].pthread, NULL)) != 0) {
      perror("pthread_join"); exit (1);
   }
```
#### /\* Deallocate the contexts \*/

```
if ((retval = spe_context_destroy (data[i].speid)) != 0) {
    perror("spe_context_destroy"); exit (1);
  }
}
return 0;
```
### **HOMEWORK**

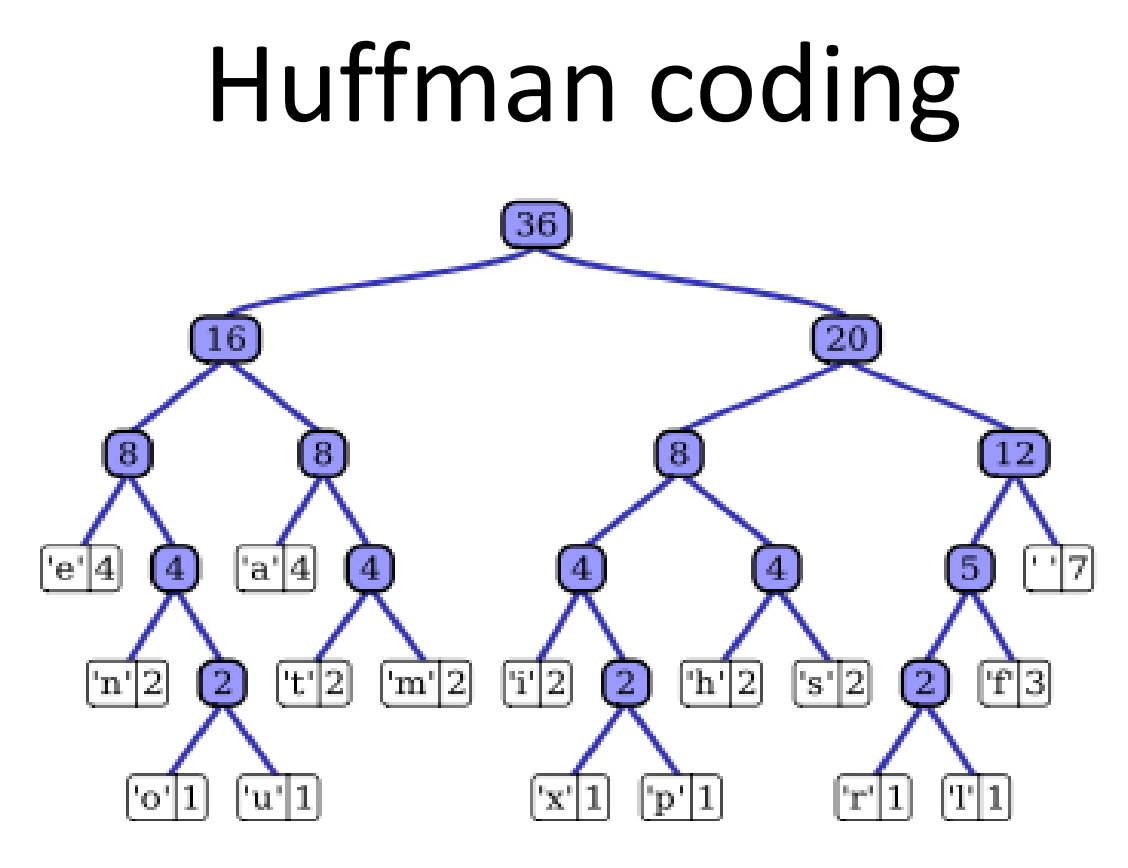

• Given a set of symbols and their counts, find a prefix-free binary code with minimum expected codeword length

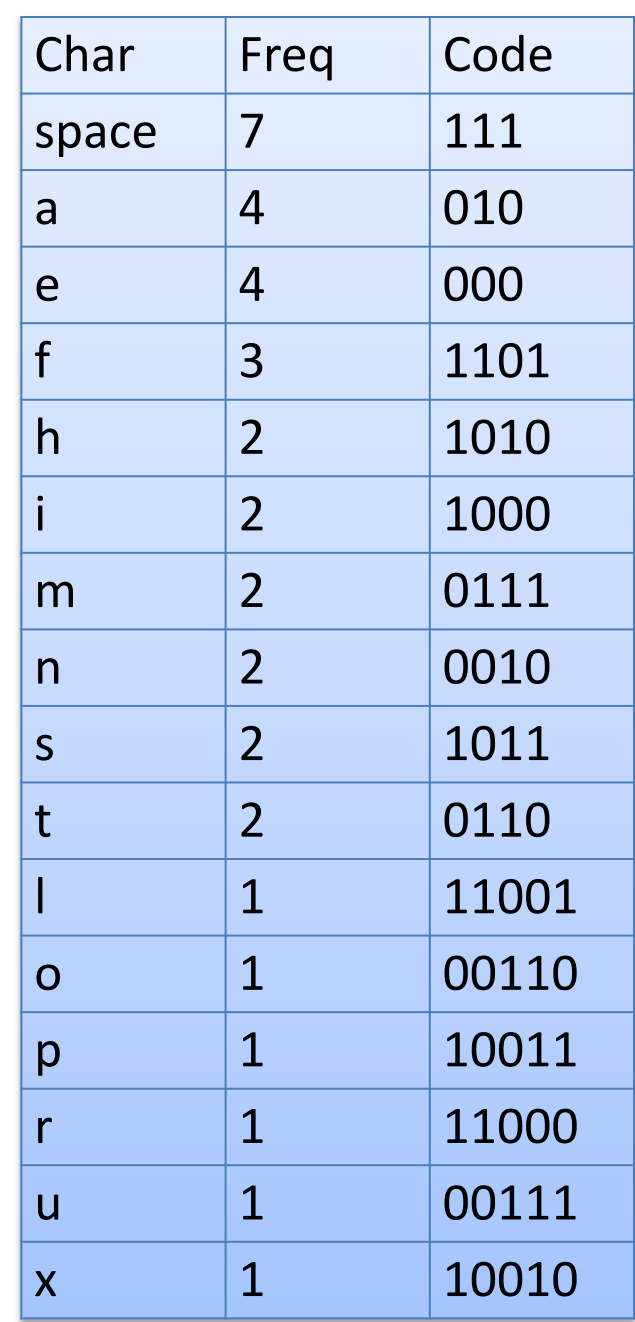

# Huffman coding for compression

- 1. Read in a file (binary or text)
- 2. Count its char frequency
- 3. Build the Huffman tree according to the char frequency
	- Use priority queue (heap sort)
- 4. Write out the Huffman coded file
	- The code table and the compressed data
- 5. Design the decompression function (optional)

### Homework

- Implement a sequential Huffman compression and decompression codes using PPU
	- Use as many vectored statements as possible
	- You don't need to implement a priority queue, but it would be a good practice
	- You can designed your own compression file format
- Use SPUs to help